Министерство образования и науки Российской Федерации Федеральное государственное бюджетное образовательное учреждение высшего образования «Кубанский государственный университет» Факультет математики и компьютерных наук

**УТВЕРЖДАЮ** Проректор по учебной раб качеству образования - пе проректор  $30<sup>o</sup>$ 

# РАБОЧАЯ ПРОГРАММА ДИСЦИПЛИНЫ (МОДУЛЯ)

# Б1.В.06 МАТЕМАТИЧЕСКИЕ АЛГОРИТМЫ ОБРАБОТКИ **ИЗОБРАЖЕНИЙ**

Направление подготовки /специальность

## 02.04.01 МАТЕМАТИКА И КОМПЬЮТЕРНЫЕ НАУКИ

Направленность (профиль) /специализация

МАТЕМАТИЧЕСКОЕ И КОМПЬЮТЕРНОЕ МОДЕЛИРОВАНИЕ

Программа подготовки

Форма обучения

Квалификация (степень) выпускника

Краснодар 2017

**АКАДЕМИЧЕСКАЯ** 

**RAHPO** 

МАГИСТР

Рабочая программа дисциплины «Математические алгоритмы обработки изображений» составлена в соответствии с федеральным государственным образовательным станлартом высшего образования (ФГОС ВО) по направлению подготовки 02.04.01 МАТЕМАТИКА И КОМПЬЮТЕРНЫЕ **НАУКИ** 

Программу составил: Усатиков С.В., проф. кафедры математических и компьютерных методов, д. ф.-м. н., доц.

Рабочая программа дисциплины «Математические алгоритмы обработки изображений» утверждена на заседании кафедры математических и компьютерных методов

протокол № 14 «09» июня 2017 г. Заведующий кафедрой (разработчика) Дроботенко М.И.

Рабочая программа обсуждена на заседании кафедры математических и компьютерных методов

протокол № 14 «09» июня 2017 г. Заведующий кафедрой (выпускающей) Дроботенко М.И.

Утверждена на заседании учебно-методической комиссии факультета математики и компьютерных наук протокол № 3 «20» июня 2017 г. Председатель УМК факультета Титов Г.Н.

Рецензенты:

Барсукова В.Ю., канд. физ.-мат. наук, доц., зав. кафедры функционального анализа и алгебры КубГУ

Терещенко И.В., канд. физ.-мат. наук, доц., зав. кафедрой общей математики КубГТУ

# **1 Цели и задачи изучения дисциплины**

## **1.1 Цель дисциплины**

Целями освоения дисциплины «Математические алгоритмы обработки изображений» являются: освоение математического аппарата обработки изображений; изучение современных алгоритмов цифровой обработки, восстановления, анализа, классификации и распознавания изображений.

#### **1.2 Задачи дисциплины**

Предлагаемый курс должен помочь слушателям получить правильное и всестороннее представление о возможностях использования математических алгоритмов для обработки изображений.

## **1.3 Место дисциплины (модуля) в структуре образовательной программы**

Дисциплина «Математические алгоритмы обработки изображений» относится к базовой части цикла дисциплин учебного плана.

Дисциплина базируется на знаниях, полученных по стандарту высшего образования, и является основой для решения исследовательских задач. Для успешного освоения дисциплины магистрант должен владеть обязательным минимумом содержания основных образовательных программ по математике и информатике для бакалавров.

**1.4 Перечень планируемых результатов обучения по дисциплине (модулю), соотнесенных с планируемыми результатами освоения образовательной программы**

Изучение данной учебной дисциплины направлено на формирование у обучающихся общекультурных/профессиональных компетенций (ОК/ПК)

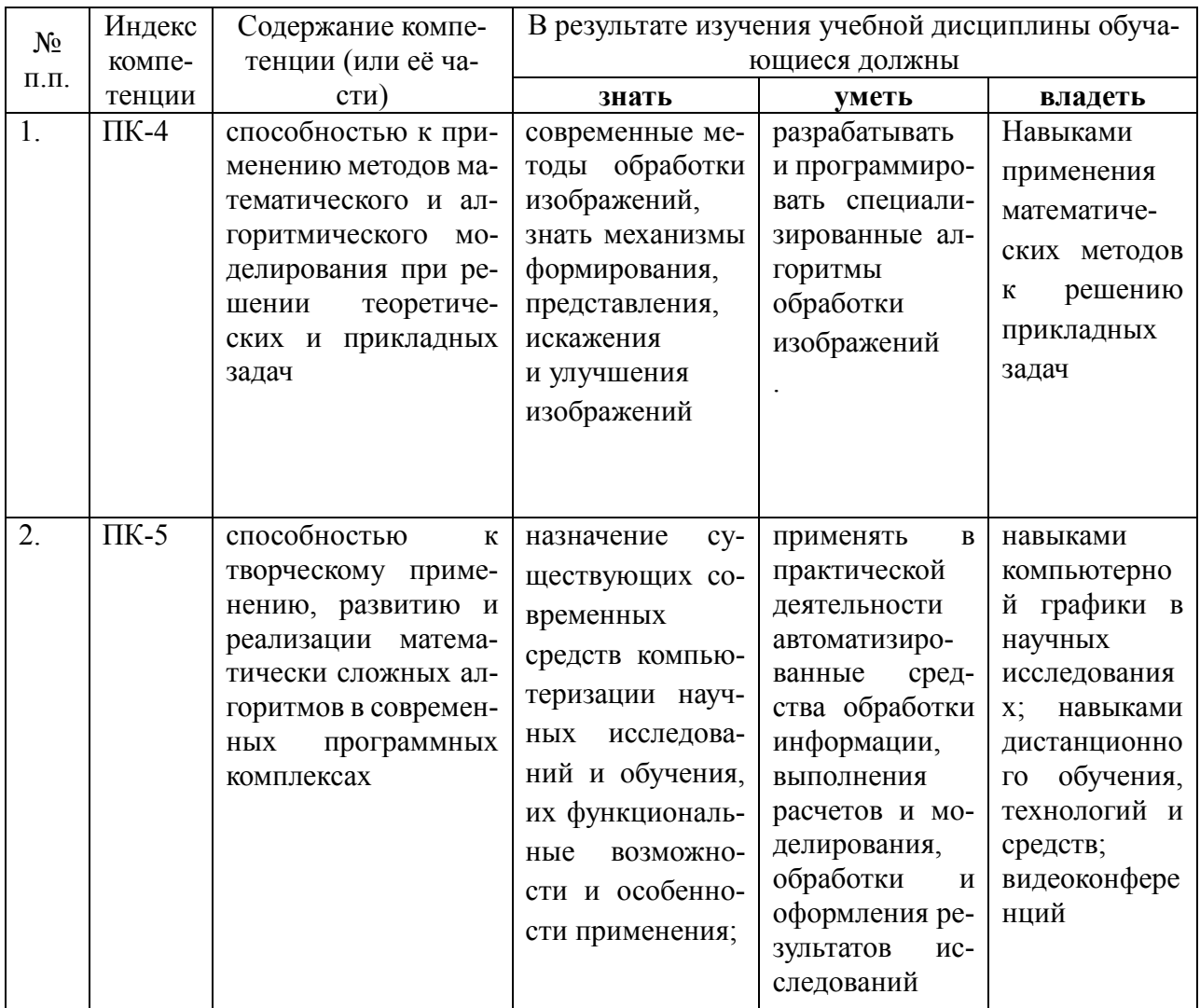

## **2.1 Распределение трудоёмкости дисциплины по видам работ**

Общая трудоёмкость дисциплины составляет 2 зач.ед. (72 часа), их распределение по видам работ представлено в таблице*.*

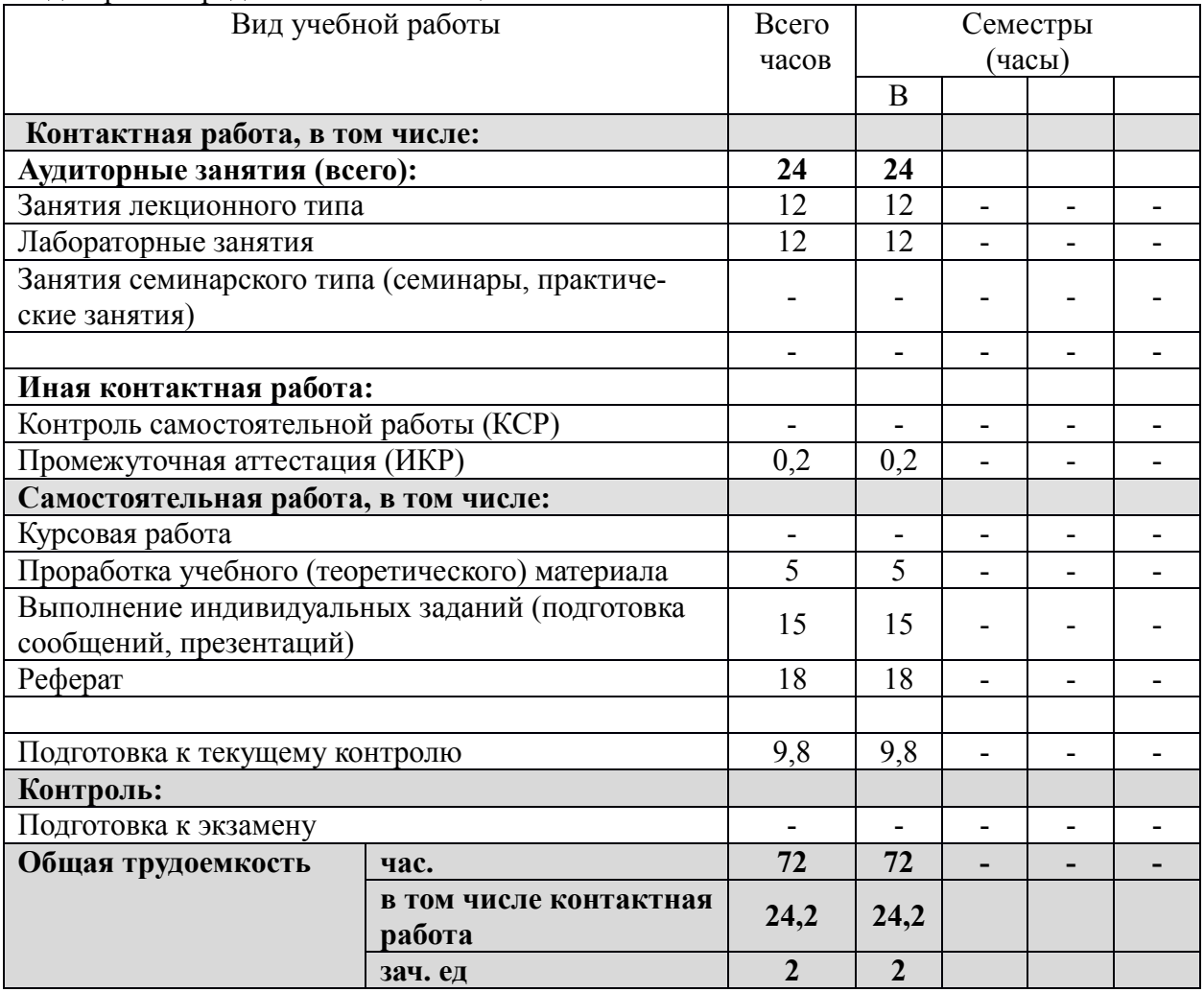

## **2.2 Структура дисциплины:**

Распределение видов учебной работы и их трудоемкости по разделам дисциплины. *Разделы дисциплины, изучаемые в В семестре*

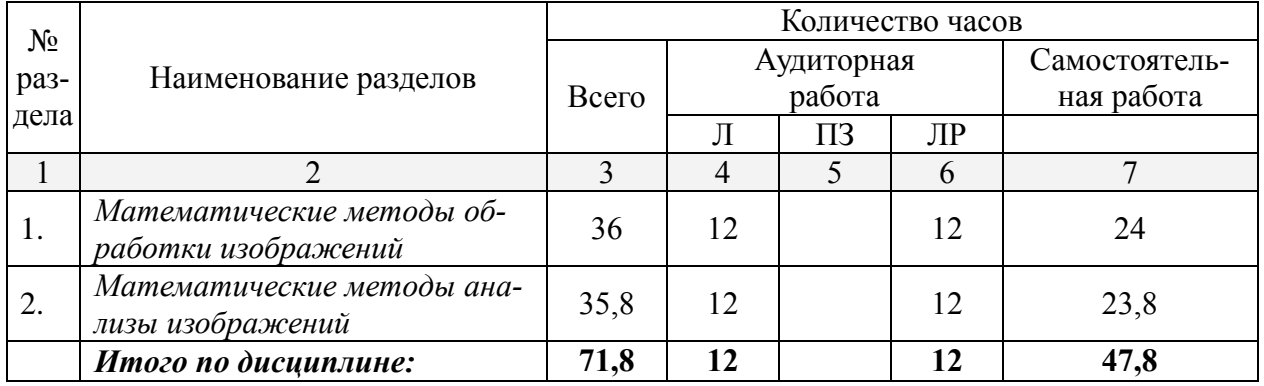

## **2.3 Содержание разделов дисциплины:**

## **2.3.1 Занятия лекционного типа**

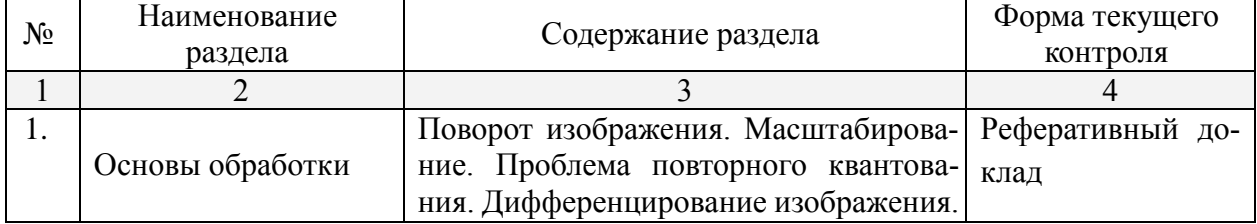

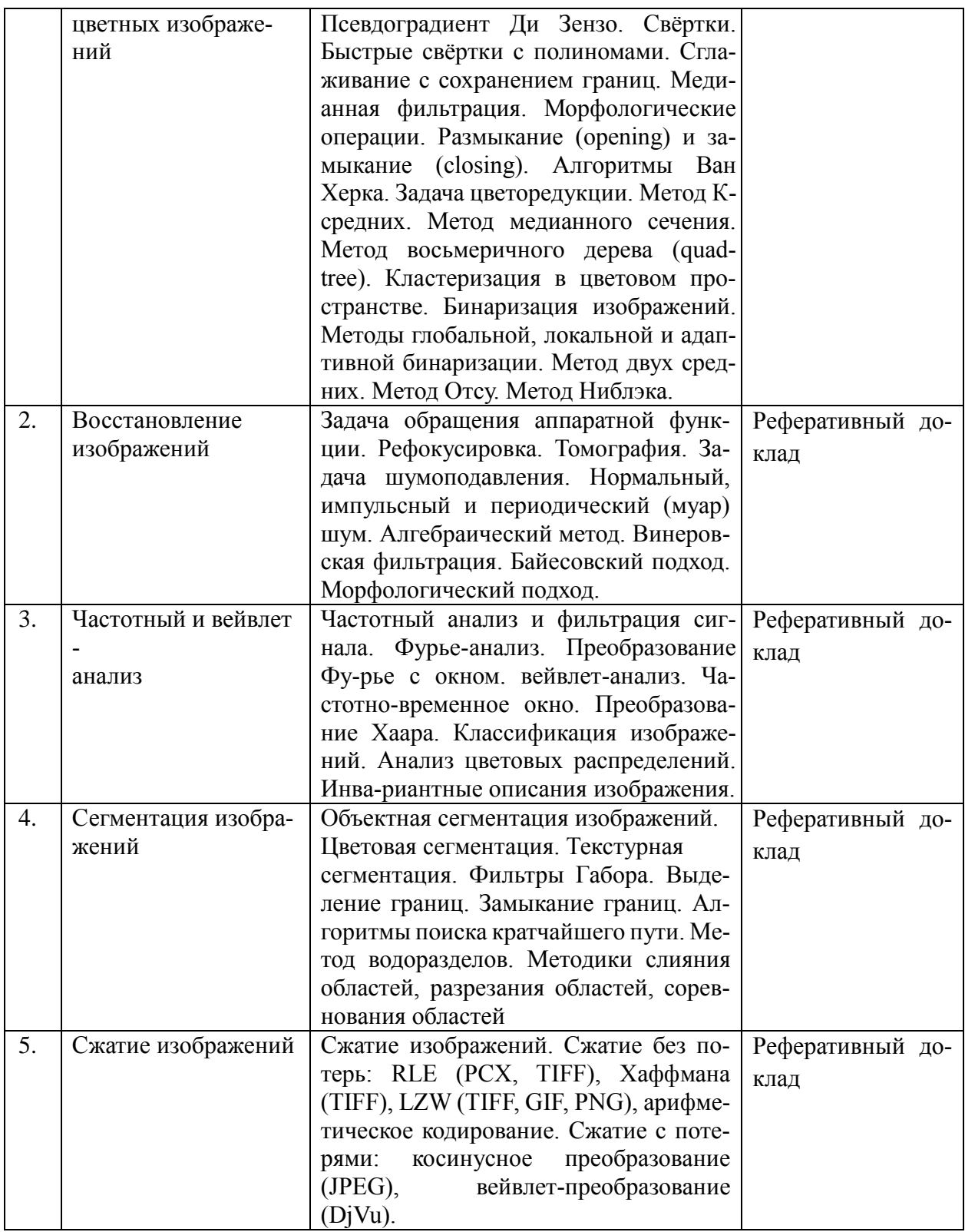

#### **2.3.2 Занятия семинарского типа**

*Занятия семинарского типа не предусмотрены*

## **2.3.3 Практические занятия**

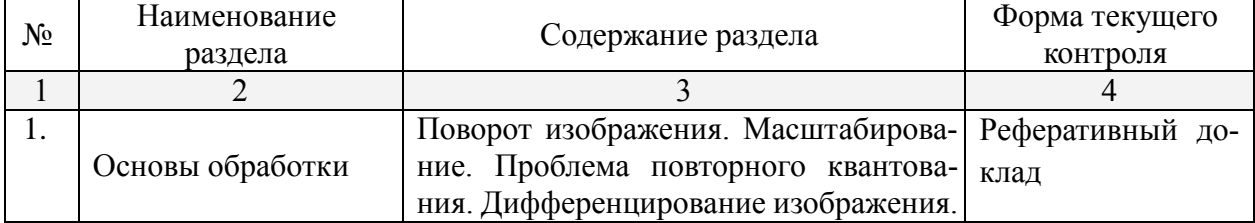

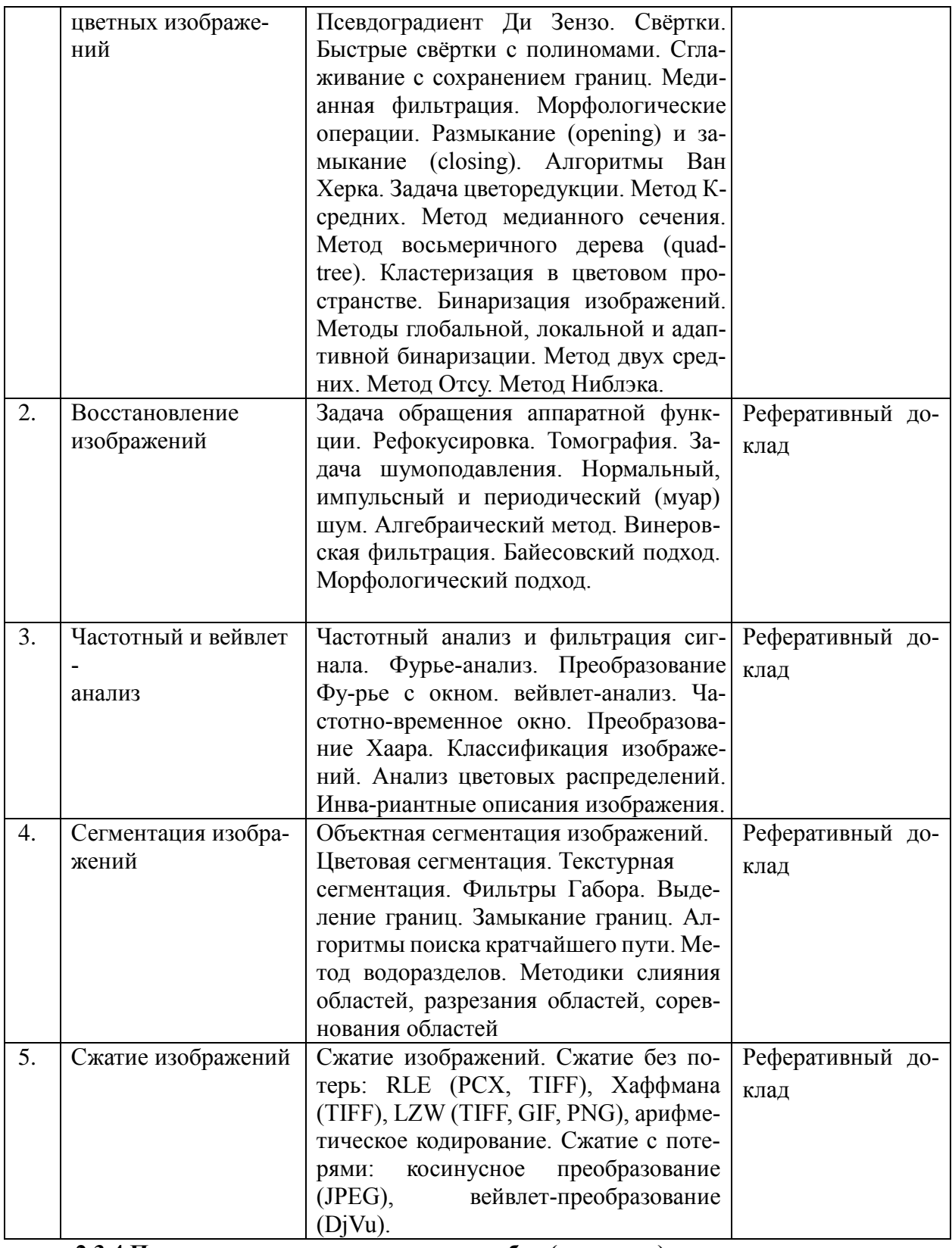

# **2.3.4 Примерная тематика курсовых работ (проектов)**

*Курсовые работы не предусмотрены.*

#### **2.4 Перечень учебно-методического обеспечения для самостоятельной работы обучающихся по дисциплине (модулю)**

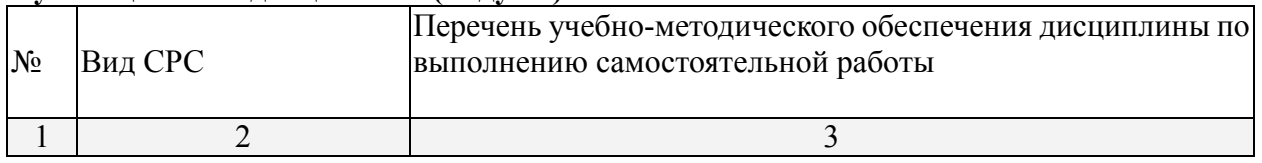

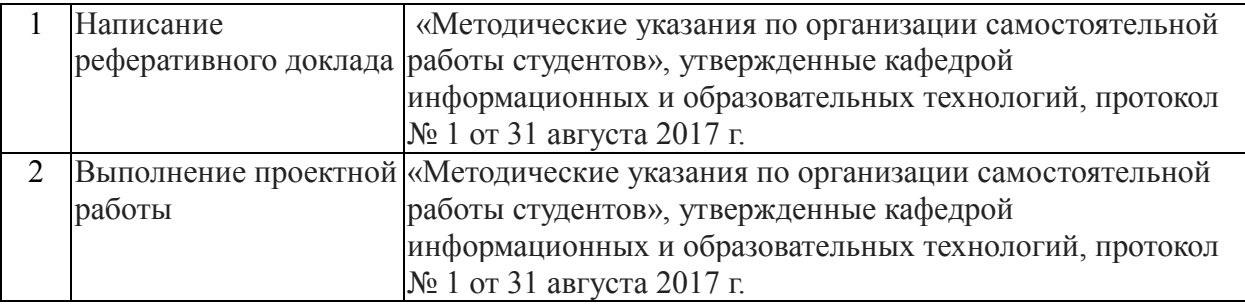

Учебно-методические материалы для самостоятельной работы обучающихся из числа инвалидов и лиц с ограниченными возможностями здоровья (ОВЗ) предоставляются в формах, адаптированных к ограничениям их здоровья и восприятия информации:

Для лиц с нарушениями зрения:

– в печатной форме увеличенным шрифтом,

– в форме электронного документа,

Для лиц с нарушениями слуха:

– в печатной форме,

– в форме электронного документа.

Для лиц с нарушениями опорно-двигательного аппарата:

– в печатной форме,

– в форме электронного документа,

Данный перечень может быть конкретизирован в зависимости от контингента обучающихся.

#### **3. Образовательные технологии**

Активные и интерактивные формы лекционных занятий, лабораторных занятий, контрольных работ, тестовых заданий, типовых расчетов, докладов, сдача экзамена.

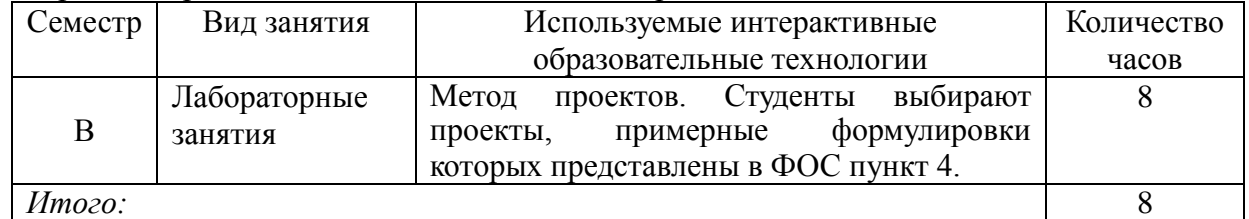

Для лиц с ограниченными возможностями здоровья предусмотрена организация консультаций с использованием электронной почты.

## **4. Оценочные средства для текущего контроля успеваемости и промежуточной аттестации**

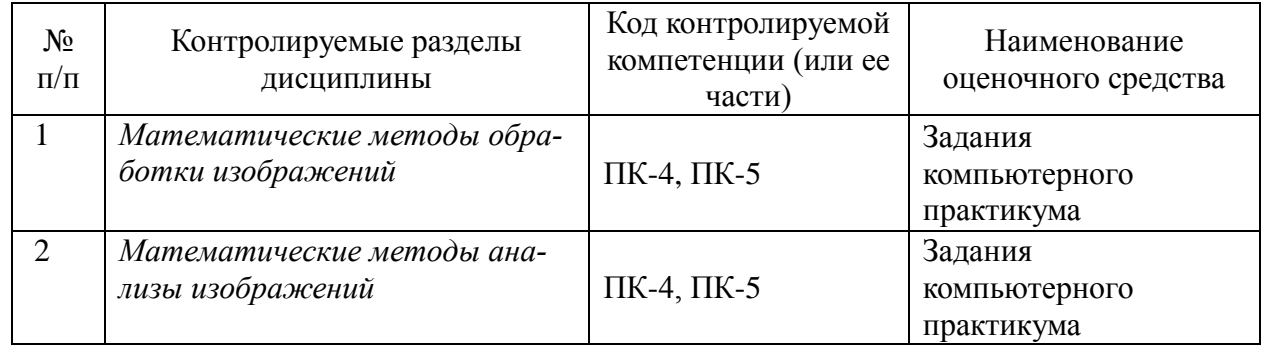

Для получения зачета по дисциплине или допуска к экзамену необходимо сформировать «Портфель магистранта», который должен содержать результаты всех предусмотренных учебным планом работ.

«Портфель магистранта» представляет собой целевую подборку работ студента на компьютере, раскрывающую его индивидуальные образовательные достижения в учебной дисциплине. Структура портфеля включает следующие учебные материалы:

- **-** результаты выполнения практических работ на компьютере;
- **-** выполненные задания для самостоятельной работы на компьютере;

**-** выполненными контрольными работами, в том числе работами над ошибками.

Критерии оценки учебного портфолио магистранта:

оценка «зачтено» выставляется за 90–100% наличия необходимых материалов в портфолио;

оценка «не зачтено» выставляется, если материалов в портфолио присутствует менее 90%.

## **4.1 Фонд оценочных средств для проведения текущей аттестации**

В ходе текущей аттестации оцениваются промежуточные результаты освоения студентами дисциплины «Математические алгоритмы обработки изображений». Текущий контроль осуществляется с использованием традиционной технологий оценивания качества знаний студентов и включает оценку самостоятельной (внеаудиторной) и аудиторной работы (в том числе рубежный контроль). В качестве оценочных средств используются:

- различные виды устного и письменного контроля (выступление на семинаре, реферат, учебно-методический проект);

- индивидуальные и/или групповые домашние задания, творческие работы, проекты и т.д.;

- отчет по практической работе.

## **4.2 Фонд оценочных средств для проведения промежуточной аттестации ВОПРОСЫ К ЗАЧЕТУ**

- 1. Каким образом осуществляется дискретизация сигнала?
- 2. Как выбирается величина шага дискретизации?
- 3. Каким образом осуществляется квантование изображения?
- 4. В чем заключается алгоритм двумерной свертки?
- 5. В каких функциях присутствует алгоритм двумерной свертки?

6. В чем отличие алгоритма медианной фильтрации от алгоритма фильтрации с помощью операции усреднения с порогом?

7. Какие типы шумов формирует функция по зашумлению изображений imnoise?

8. Для каких целей можно использовать функцию freqz2?

- 9. Каким образом можно сформировать маску линейного фильтра по желаемой АЧХ?
- 10. Какая функция позволяет сформировать двумерный фильтр из одномерного?
- 11. Что обуславливает искажения изображения при его формировании?
- 12. Какие функции использовались для моделирования «размытия» изображения и его восстановления в задании лабораторной работы?

13. Какие принципы лежат в основе построения фильтров Винера, гомоморфного фильтра?

- 14. Какие логические операции над бинарными изображениями вы знаете?
- 15. Какие морфологические операции обработки изображения относятся к базовым?
- 16. Какие операции являются комбинированием эрозии и дилатации?
- 17. Какие функции пакета IPT выполняют операции эрозии и дилатации, замыкания, размыкания?
- 18. В чем заключается сегментация изображения?
- 19. Какие признаки используются для сегментации?

20. В чем заключается метод выращивания областей, использующийся для сегментации изображения?

21. В чем заключается метод разделения, использующийся для сегментации изображения?

22. Что является входными параметрами функции сегментации методом разделения?

23. В чем заключается преобразование яркостного среза?

24. Какие параметры возвращает функция impixel?

25. Какие функции используются для выполнения двумерного прямого и обратного преобразования Фурье в системе MatLab?

26. Зачем используется двумерная дискретизация? Приведите примеры функции дискретизации.чем назначение структурообразующего элемента в морфологических операциях?

27. Для чего используются морфологические операции?

Оценочные средства для инвалидов и лиц с ограниченными возможностями здоровья выбираются с учетом их индивидуальных психофизических особенностей.

– при необходимости инвалидам и лицам с ограниченными возможностями здоровья предоставляется дополнительное время для подготовки ответа на экзамене;

– при проведении процедуры оценивания результатов обучения инвалидов и лиц с ограниченными возможностями здоровья предусматривается использование технических– при необходимости для обучающихся с ограниченными возможностями здоровья и инвалидов процедура оценивания результатов обучения по дисциплине может проводиться в несколько этапов.

Процедура оценивания результатов обучения инвалидов и лиц с ограниченными возможностями здоровья по дисциплине (модулю) предусматривает предоставление информации в формах, адаптированных к ограничениям их здоровья и восприятия информации:

Для лиц с нарушениями зрения:

– в печатной форме увеличенным шрифтом,

– в форме электронного документа.

Для лиц с нарушениями слуха:

– в печатной форме,

– в форме электронного документа.

Для лиц с нарушениями опорно-двигательного аппарата:

– в печатной форме,

– в форме электронного документа.

Данный перечень может быть конкретизирован в зависимости от контингента обучающихся.

**5. Перечень основной и дополнительной учебной литературы, необходимой для освоения дисциплины (модуля)**

#### **5.1 Основная литература:**

1. Тропченко, А.А. Методы вторичной обработки и распознавания изображений [Электронный ресурс] : учебное пособие / А.А. Тропченко, А.Ю. Тропченко. — Электрон. дан. — Санкт-Петербург : НИУ ИТМО, 2015. — 215 с. — Режим доступа: [https://e.lanbook.com/book/91585.](https://e.lanbook.com/book/91585) — Загл. с экрана.

2. Горбачев, С.В. Цифровая обработка аэрокосмических изображений [Электронный ресурс] : монография / С.В. Горбачев, C.Г. Емельянов, Д.С. Жданов. — Электрон. дан. — Томск : ТГУ, 2015. — 304 с. — Режим доступа: [https://e.lanbook.com/book/92018.](https://e.lanbook.com/book/92018) — Загл. с экрана.

#### **5.2 Дополнительная литература:**

1. Потапов, А.А. Новейшие методы обработки изображений [Электронный ресурс] : монография / А.А. Потапов, Ю.В. Гуляев, С.А. Никитов, А.А. Пахомов. — Электрон. дан. — Москва : Физматлит, 2008. — 496 с. — Режим доступа: [https://e.lanbook.com/book/2703.](https://e.lanbook.com/book/2703) — Загл. с экрана.

2. Ежова, К.В. Моделирование и обработка изображений [Электронный ресурс] : учебное пособие / К.В. Ежова. — Электрон. дан. — Санкт-Петербург : НИУ ИТМО, 2011. — 93 с. — Режим доступа: [https://e.lanbook.com/book/40820.](https://e.lanbook.com/book/40820) — Загл. с экрана.

## **5.3. Периодические издания:**

1. Журнал «Математическое моделирование»

2. Журнал «Журнал вычислительной математики и математической физики»

3. Журнал «Вычислительные методы и программирование»

4. Журнал «Фундаментальная и прикладная математика»

**6. Перечень ресурсов информационно-телекоммуникационной сети «Интернет», необходимых для освоения дисциплины (модуля)**

1. Научная электронная библиотека Российского фонда фундаментальных исследований (РФФИ) <http://www.elibrary.ru/>

2. Доступ к базам данных компании EBSCO Publishing, насчитывающим более 7 тыс. названий журналов, более 3,5 тыс. рецензируемых журналов, более 2 тыс. брошюр, 500 книг, 500 журналов и газет на русском языке.<http://search.ebscohost.com/>

3. Базы данных Американского института физики American Institute of Physics (AIP) [http://scitation.aip.org](http://scitation.aip.org/)

4. Электронный доступ к авторефератам <http://vak.ed.gov.ru/search/> <http://vak.ed.gov.ru/announcements/techn/581/>

5. Электронная библиотека диссертаций» Российской Государственной Библиотеки (РГБ)<http://diss.rsl.ru/>

6. Бесплатная специализированная поисковая система Scirus для поиска научной информации [http://www.scirus.com](http://www.scirus.com/)

7. Информационная система «Единое окно доступа к образовательным ресурсам» <http://window.edu.ru/window>

8. Библиотека электронных учебников<http://www.book-ua.org/>

9. РУБРИКОН – информационно-энциклопедический проект компании «Русс портал» [http://www.rubricon.com/.](http://www.rubricon.com/)

## **7. Методические указания для обучающихся по освоению дисциплины (модуля)**

Для успешного усвоения теоретического материала, необходимо изучение лекции и рекомендуемой литературы из пункта 5.

Лекционные занятия проводятся по основным разделам дисциплины, описанные в пункте 2.3.1. Они дополняются практическими занятиями, в ходе которых студенты готовят индивидуальные проекты. Самостоятельная работа студентов состоит из подготовки материалов и литературы для успешного выполнения проекта.

Форма текущего контроля знаний – посещение лекционных занятий, работа студента на практических занятиях, подготовка реферативных докладов. Итоговая форма контроля знаний по дисциплине – зачет.

В освоении дисциплины инвалидами и лицами с ограниченными возможностями здоровья большое значение имеет индивидуальная учебная работа (консультации) – дополнительное разъяснение учебного материала.

Индивидуальные консультации по предмету являются важным фактором, способствующим индивидуализации обучения и установлению воспитательного контакта между преподавателем и обучающимся инвалидом или лицом с ограниченными возможностями здоровья.

## **8. Перечень информационных технологий, используемых при осуществлении образовательного процесса по дисциплине (модулю). (при необходимости)**

## **8.1 Перечень информационных технологий.**

- Используются электронные презентации при проведении лекционных и практических занятий
- Проверка домашних заданий и консультирование может осуществляться посредством электронной почты

## **8.2 Перечень необходимого программного обеспечения.**

## • Microsoft Office

**8.3 Перечень информационных справочных систем:**

Электронная библиотечная система eLIBRARY.RU [\(http://www.elibrary.ru/\)](http://www.elibrary.ru)/)

## **9. Материально-техническая база, необходимая для осуществления образовательного процесса по дисциплине (модулю).**

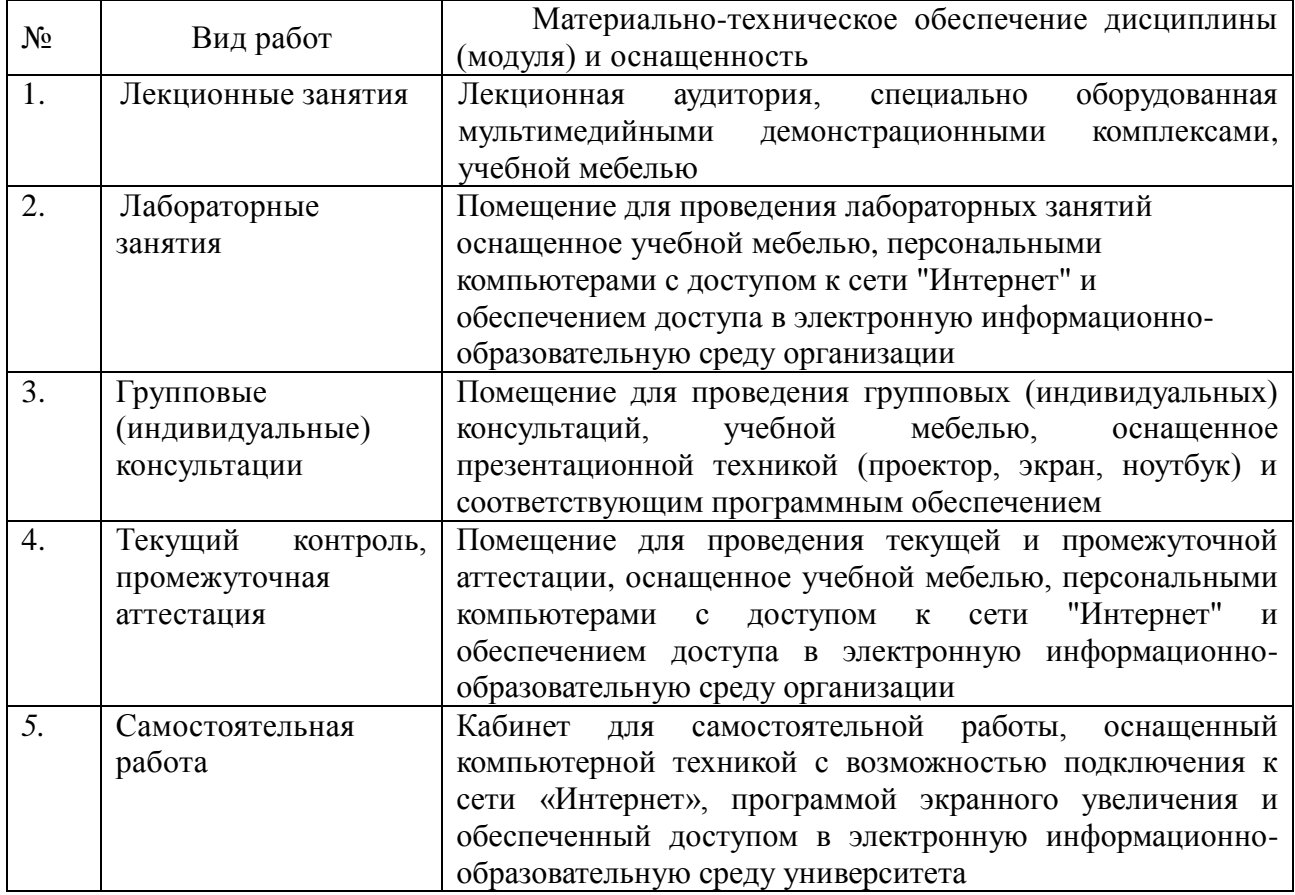